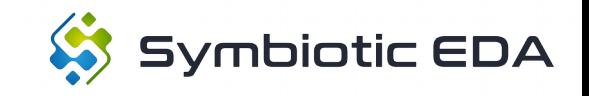

#### Formal Verification of RISC-V cores with riscv-formal

Clifford Wolf CTO, Symbiotic EDA

<http://www.clifford.at/papers/2018/riscv-formal/>

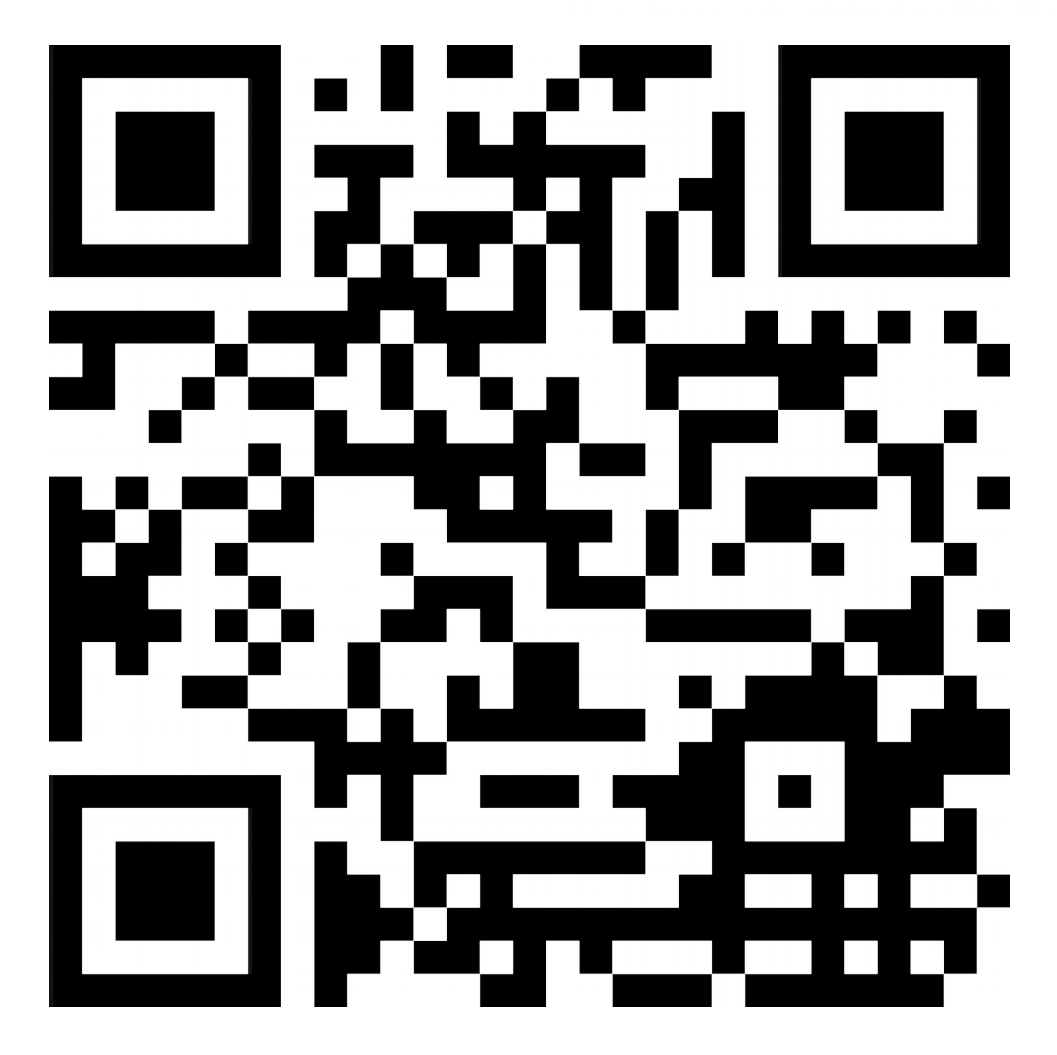

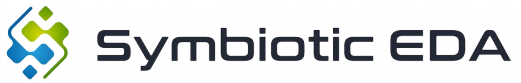

#### About assertion based formal verification (formal ABV)

- Assertion based verification (ABV)
	- Uses SystemVerilog assertions to check for invariant during simulation
	- Usually used in combination with functional coverage to ensure all interesting cases are being simulated
- Formal ABV
	- Replaces simulation with formal methods
		- (This is effectively like simulating *all* possible traces.)
	- Formal assumptions are used to limit the scope of the traces considered
	- In case of a failure a (VCD) simulation trace is generated
	- No functional coverage is necessary because *all* possible traces are being considered by a formal proof

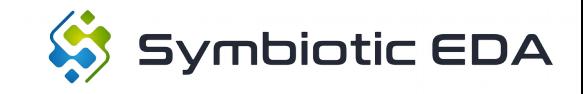

#### Hello World

```
hello.sv
```

```
module hello (
   input clk, rst,
   output [3:0] cnt
);
  reg [3:0] cnt = 0;
   always @(posedge clk) begin
     if (rst)
      cnt \le 0; else
      cnt \leq cnt + 1; end
`ifdef FORMAL
  always @* assume (cnt != 10);
  always @* assert (cnt != 15);
`endif
endmodule
```
#### [options] mode prove depth 10 [engines] smtbmc z3 [script] read\_verilog -formal hello.sv prep -top hello hello.sby

[files] hello.sv

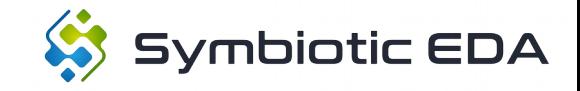

#### Hello World

```
$ sby -f hello.sby 
SBY 14:45:35 [hello] Removing direcory 'hello'.
SBY 14:45:35 [hello] Copy 'hello.sv' to 'hello/src/hello.sv'.
SBY 14:45:35 [hello] engine_0: smtbmc z3
…
…
…
SBY 14:45:35 [hello] engine_0.induction: finished (returncode=0)
SBY 14:45:35 [hello] engine_0: Status returned by engine for induction: PASS
SBY 14:45:36 [hello] engine 0.basecase: finished (returncode=0)
SBY 14:45:36 [hello] engine_0: Status returned by engine for basecase: PASS
SBY 14:45:36 [hello] summary: Elapsed clock time [H:MM:SS (secs)]: 0:00:00 (0)
SBY 14:45:36 [hello] summary: Elapsed process time [H:MM:SS (secs)]: 0:00:00 (0)
SBY 14:45:36 [hello] summary: engine_0 (smtbmc z3) returned PASS for induction
SBY 14:45:36 [hello] summary: engine 0 (smtbmc z3) returned PASS for basecase
SBY 14:45:36 [hello] summary: successful proof by k-induction.
SBY 14:45:36 [hello] DONE (PASS, rc=0)
```
#### Formal ABV for safety properties: Are the bad states  $\odot$  reachable from the initial states  $\odot$ ?

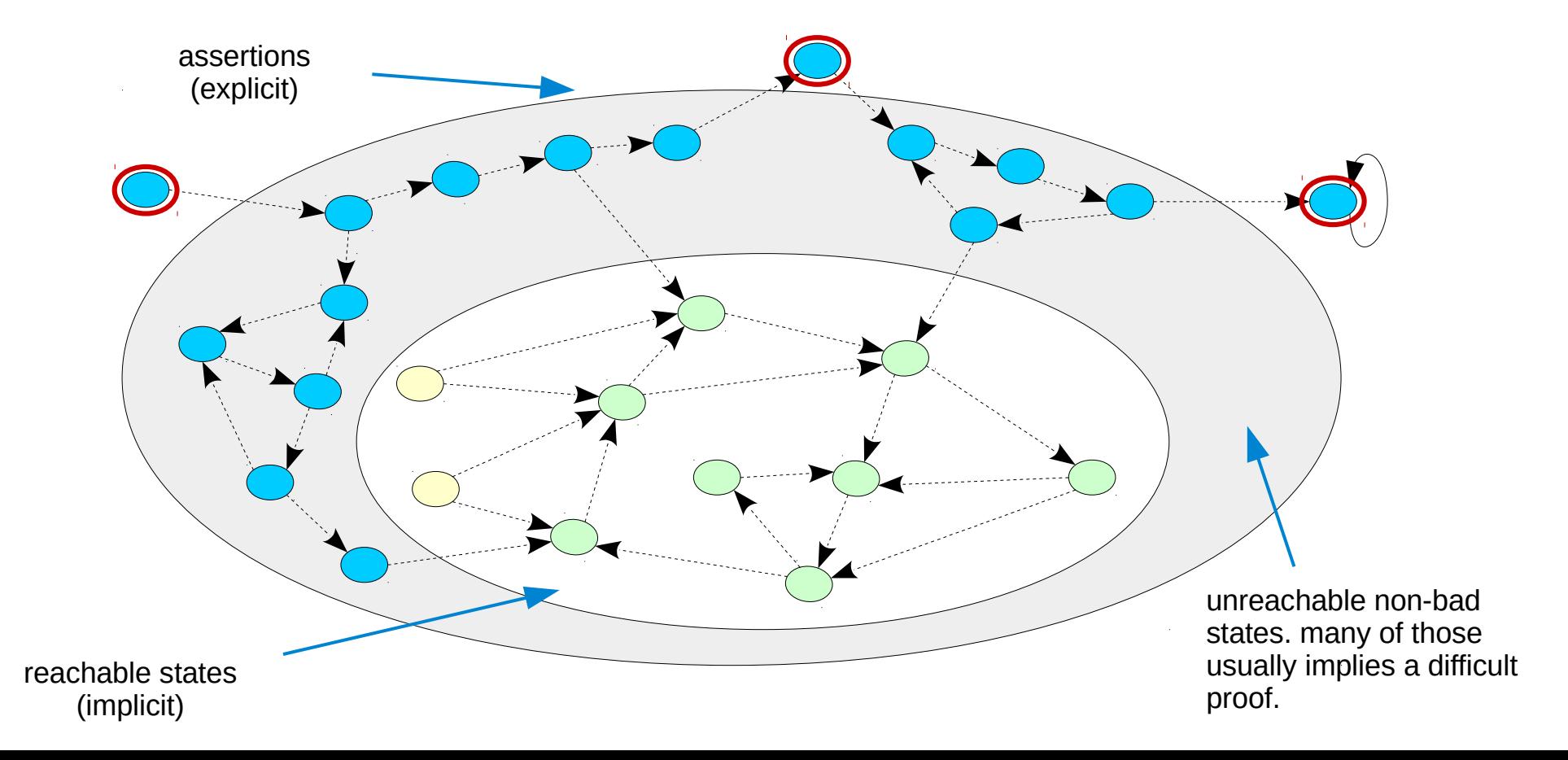

#### Cut-Points, Blackboxes, and other Abstractions

- Abstractions are used in formal verification to replace a complex problem with a more general simpler problem.
- The simplest abstraction is cutpoints:
	- Disconnect the driver for a net, making the net unconstrained
	- Obviously this simplifies the problem: The original driver may now be optimized away.
	- The new problem is more general: If the proof succeeds that means that the properties also hold for the original problem.
- Blackboxing is like creating cut points, but for all outputs of a hierarchical entity.
- Examples for other abstractions:
	- Replace actual counter with counter > \$past(counter) assumption
	- Multiplier that is unconstrained except  $0^*x = x^*0 = 0$  and  $1^*x = x^*1 = x$

## Availability of various EDA tools for students, hobbyists, enthusiasts

- FPGA Synthesis
	- Free to use:
		- Xilinx Vivado WebPack, etc.
	- Free and Open Source:
		- Yosys + Project IceStorm
		- $\cdot$  VTR (Odin II + VPR)
- HDL Simulation
	- Free to use:
		- Xilinx XSIM, etc.
	- Free and Open Source:
		- Icarus Verilog, Verilator, etc.
- Formal Verification
	- Free to use:
		- $222$
	- Free and Open Source:
		- ???

.. and people in the industry are complaining they can't find any verification experts to hire!

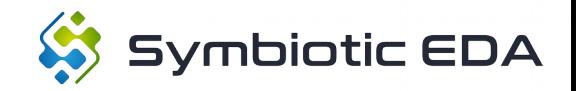

## About Symbiotic EDA

- We build Open Source EDA tools
	- Commercial focus on formal verification
	- But we are best known for our FPGA tool-chains
- We offer commercial versions of our tool suite
	- With SystemVerilog and VHDL support
	- We also offer trainings and commercial support
- And we create formal verification IP
	- Such as **riscv-formal**

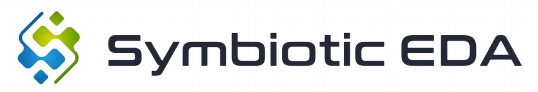

#### HDL features in Yosys (Open Source) and Symbiotic EDA Suite (Commercial)

- **Yosys**
	- Verilog 2005
	- Memories / Arrays
	- Immediate assert(), assume(), and cover()
	- checkers, rand [const] regs
- **Symbiotic EDA Suite**
	- Everything in Yosys
		- + SystemVerilog 2012
		- + VHDL 2008
		- + Concurrent assert(), assume(), and cover()
		- + SVA Properties

- Special attributes:
	- anyconst, anyseq, allconst, allseq, gclk

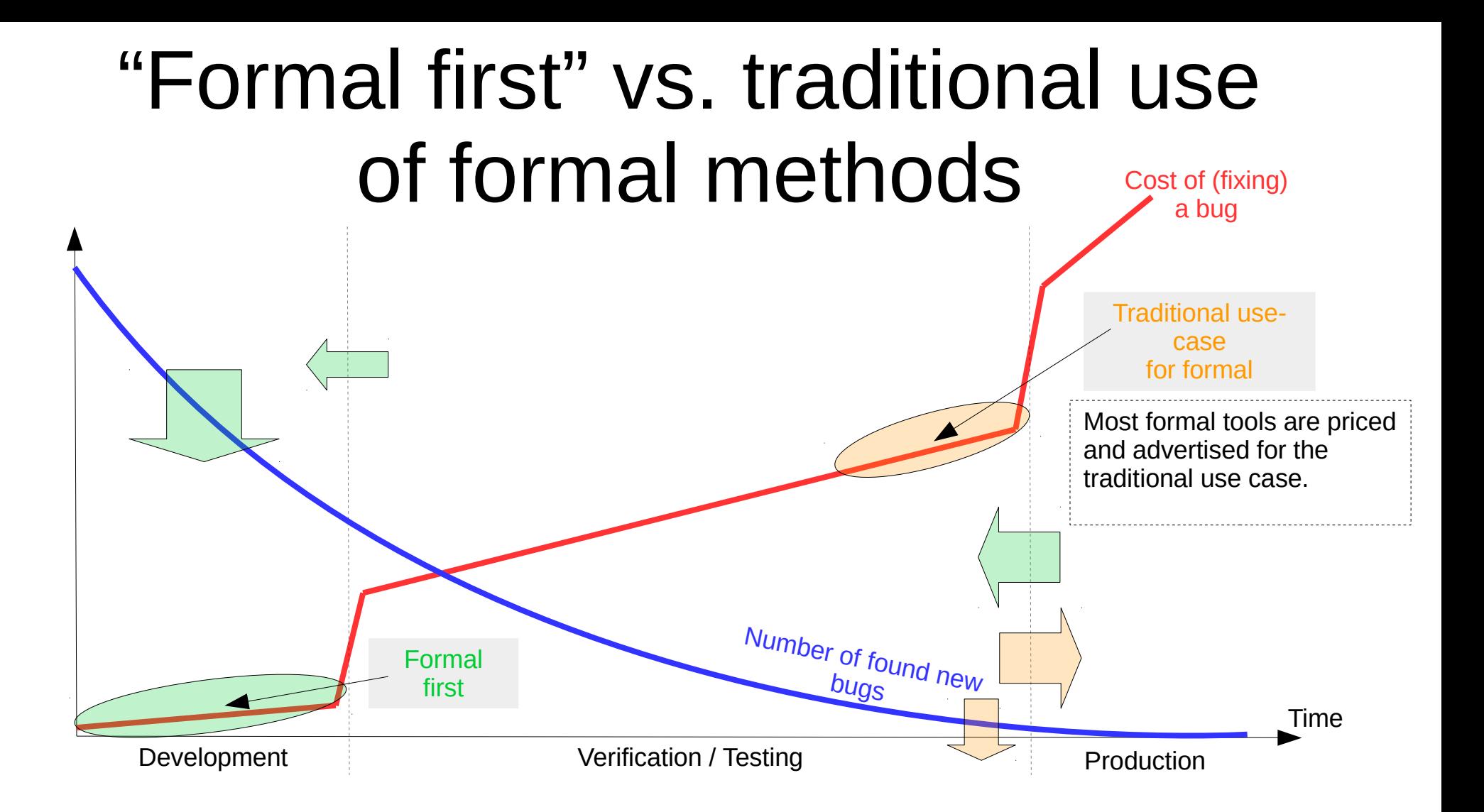

#### **Formal First** → designing better digital circuits faster and cheaper

- **Formal First** is a set of design methodologies focusing on using formal methods during development, as early as possible.
	- Target user base is design engineers, not verification engineers
- Not necessarily for creating complete correctness proofs. Instead run simple BMC for "low hanging fruits" safety properties, such as
	- standard bus interfaces like AXI/APB/etc.
	- simple data flow analysis to catch reset issues and/or pipeline interlocking problems
	- use cover() statements to replace hard-to-write one-off test benches for trying things with the design under test
		- Can be as simple as: always  $@($  posedge  $i$  clk) cover(o wb ack);
- Formal methods can help to find a vast range of bugs sooner and produces shorter (and thus easier to analyze) counter example traces.
- Let's not limit our thinking to "formal is for *XYZ*"! Formal is a set of fairly generic technologies that have applications everywhere in the design process!
	- But we cannot unleash the full potential formal has to offer unless we make sure that every digital design and/or verification engineer has access to formal tools. (Like each of those people has access to HDL simulators.)

![](_page_11_Picture_0.jpeg)

#### Formal First

- Here are a few example use cases for formal tools during the development phase of a new circuit:
	- Verification of embedded "sanity check" assertions
		- E.g. "write and read pointers never point to the same element after reset"
	- Verification of standardized interface using standardized "off-the-shelf" formal properties
		- $\cdot$  E.g. standardized bus interfaces such as AXI.
	- Using cover statements to create test benches quickly.
		- E.g. cover "done signal goes high (some time after reset)"
	- Using cover statements during debugging to make sense of trace data from FPGA based test runs.
		- E.g. cover "done signal goes high while NAK is active"
		- Or assert "done signal never goes high while NAK is active"
	- Note that this are the same techniques that are employed in the traditional use case for formal.
	- This is similar to how simulators are used by design and verification engineers alike.
	- Nobody would claim that simulators are "only for verification (of few very special designs)".

![](_page_12_Picture_0.jpeg)

#### About riscv-formal

- riscy-formal is a formal verification IP for RISC-V processors
	- Ongoing development, currently support RV32/64IMC
	- Current focus of development is improved support for priv spec and CSRs
- With riscy-formal we focus on bounded model check (BMC)
	- Usual depth is 10-50 cycles (depending on mirco-arch)
	- Effective depth can be increased by using abstract init states
- The core under test just needs to support the riscy-formal interface (RVFI)
	- RVFI is a simple trace port that can be added easily to an existing core
	- RVFI is output-only, thus formal equivalence checks can extend a proof for the RVFI-enabled core to the version of the core without RVFI
	- riscv-formal is an end-to-end black-box approach. Any RISC-V processor that implements RVFI can be checked with riscv-formal
- riscy-formal is not simply one large formal check. Instead, it's a few 100 individual proofs, each relatively small. This yields much better performance than one large monolithic proof ever could.

![](_page_13_Picture_0.jpeg)

#### Simplified anatomy of a riscv-formal check

![](_page_13_Figure_2.jpeg)

![](_page_14_Picture_0.jpeg)

#### RISC-V Formal Interface (RVFI)

- Outputs a packet for each retired instruction
	- Usually that packet is generated in the write-back stage
- Supports an arbitrary number of channels
	- Necessary for supporting superscalar cores
- Instructions can be output in an arbitrary order
	- Each packet is tagged with an instruction index (rvfi\_order)
	- That instruction index must correspond to the program order
- riscy-formal works with any core that implements RVFI

![](_page_15_Picture_0.jpeg)

#### • Basic RVFI signals

![](_page_15_Picture_52.jpeg)

- $\bullet$  NRET = Number of RVFI channels
- ILEN = Maximum instruction length supported by the core (min 32)

![](_page_16_Picture_0.jpeg)

• Basic RVFI signals for program counter

output [NRET \* XLEN - 1 : 0] rvfi\_pc\_rdata // old program counter output [NRET \* XLEN - 1 : 0] rvfi\_pc\_wdata // new program counter

- XI FN  $=$  32 or 64
- pc  $rdata =$  address of this instruction
- $pc$  wdata = address of next instruction

![](_page_17_Picture_0.jpeg)

• Basic RVFI signals for register file

output [NRET \* 5 - 1 : 0] rvfi\_rs1\_addr // address of rs1/rs2 output  $\lceil NRET * S - 1 : 0 \rceil$  rvfirs2 addr output [NRET \* XLEN - 1 : 0] rvfi\_rs1\_rdata // data read from rs1/rs2 output [NRET \* XLEN - 1 : 0] rvfi\_rs2\_rdata output [NRET \* 5 - 1 : 0] rvfi\_rd\_addr // address of rd output [NRET \* XLEN - 1 : 0] rvfi rd wdata // data written to rd

• Unused fields simply use  $addr=0$  and  $data=0$  (consistent with  $x0/zero$ )

![](_page_18_Picture_0.jpeg)

• Basic RVFI signals for memory access

output [NRET \* XLEN - 1 : 0] rvfi\_mem\_addr // address of memory access output [NRET \* XLEN/8 - 1 : 0] rvfi\_mem\_rmask // byte-enable for read output [NRET \* XLEN/8 - 1 : 0] rvfi\_mem\_wmask // byte-enable for write output [NRET \* XLEN - 1 : 0] rvfi\_mem\_rdata // data read from memory output [NRET \* XLEN - 1 : 0] rvfi\_mem\_wdata // data written to memory

- 
- 
- 
- 
- 
- When the Verilog define RISCV FORMAL ALIGNED MEM is set, rvfi\_mem\_addr must point to an XLEN-aligned address. Otherwise rvfi\_mem\_addr points directly to the accessed memory location.
- $\cdot$  For instructions that don't access memory, use rmask=0 and wmask=0.

![](_page_19_Picture_0.jpeg)

### RVFI Signals for CSRs

• For each (non-shadow) CSR we add 4 additional RVFI signals:

output [NRET \* XLEN - 1 : 0] rvfi\_csr\_<csrname>\_rmask // bitmask: bits observed output [NRET \* XLEN - 1 : 0] rvfi\_csr\_<csrname>\_wmask // bitmask: bits written output [NRET \* XLEN - 1 : 0] rvfi\_csr\_<csrname>\_rdata // CSR data bits observed output [NRET \* XLEN - 1 : 0] rvfi csr <csrname> wdata // CSR data bits written

• Which CSRs are supported by the core under test is signaled using Verilog defines. For each supported CSR we define

RISCV\_FORMAL\_CSR\_<CSRNAME>

- See riscy-formal docs for details.
- Note: CSR support in riscy-formal is currently under development.

![](_page_20_Picture_0.jpeg)

#### Alternative Arithmetic Operations

- Some arithmetic operations are hard to verify using black-box methods. (multiply, divide)
	- For those operations we define "alternative operations" that can be used during verification.
	- The Verilog define RISCV\_FORMAL\_ALTOPS is used to signal the use of those alternative operations.
- This requires providing "drop-in" replacements for the relevant Verilog modules (see for example rocket MulDiv drop-in module in <riscv-formal>/cores/rocket/).
	- The drop-in replacement must be an abstraction of the actual module with respect to control signals.
	- With respect to the data path the drop-in replacement must implement the "alternative operation".
- Note that with alternative operations riscv-formal will only verify the data paths to and from the arithmetic unit. An extra proof is required to check the data path of the arithmetic unit in isolation.
- See RVFI documentation for details.

![](_page_21_Picture_0.jpeg)

#### RVFI and F/D/Q ISA extensions

![](_page_21_Picture_56.jpeg)

![](_page_22_Picture_0.jpeg)

#### External AMOs

- Atomic Memory operations with rd=x0 may not actually return the old value to the core.
	- The atomic operation could be performed entirely in the external memory fabric without the core actually having knowledge of neither old nor new value.
	- Thus it would not be possible for the core to populate rvfi\_mem\_[rw]data correctly.
- Cores that have this issue may set RISCV FORMAL EXTAMO to signal that they implement the following additional RVFI signal:

output [NRET - 1 : 0] rvfi\_mem\_extamo

- When rvfi\_mem\_extamo is set, rvfi\_mem\_wdata carries the rs2 value used with the atomic instruction instead of the new value in the memory location. rvfi\_mem\_rmask is all-zeros in this case.
- Note: This feature is work in progress.

![](_page_23_Picture_0.jpeg)

## Skipped Instructions

- Consider the instruction sequence on the right
	- If t3 is nonzero, the core might decide to simply skip the add instruction.
	- But the RVFI spec requires the add instruction to be retired with it's correct output value t0.

 .... add t0,t1,t2 beqz t3,label sub t0,t1,t3 label: ....

• A core that can skip instructions like this can signal via RISCV\_FORMAL\_SKIP that it implement an addition RVFI signal:

output [NRET - 1: 0] rvfi\_skip

- The register value written by an instruction with rvfi skip active is not checked by riscv-formal.
- No non-skipped instruction may ever observe the value written by a skipped instruction.
- Note: This feature is work in progress.

![](_page_24_Picture_0.jpeg)

#### Fused Instructions

- A core may retire multiple fused instructions in a single RVFI packet.
	- This is necessary if instruction fusing will hide intermediate results that become unavailable to the RVFI generator because of the instruction fusing.
- As far as riscy-formal is concerned those fused instructions are just longer instructions.
	- This means a core with support for instruction fusion needs to set a larger ILEN parameter.
	- For shorter (un-fused) instructions the upper (unused) bits of rvfi\_insn must be set to zeros.
- Note: No core currently supported by riscy-formal uses this feature.

![](_page_25_Picture_0.jpeg)

## Verification Strategy

- riscy-formal is not one large check, it's many small ones
	- Each check only uses some of the RVFI signals
	- Each check allows for blackboxing different parts of the core under test
	- Each check allows for different abstractions being used in the core under test
	- Thus those small checks are much faster than one large check could ever be
- There are two categories of riscy-formal checks:
	- Instructions checks
	- Consistency checks

![](_page_26_Picture_0.jpeg)

#### Instruction Checks

- There is one instruction check for each RISC-V instruction and RVFI channel
- They assume that the core retires
	- The type of instruction the check is for
	- On the RVFI channel the check is for
	- $-$  In a given cycle N after reset (= bounds of check)
- $\cdot$  They check that
	- $-$  The instruction in  $rvf1$  insn is consistent with
	- the state transition described in the other RVFI signals in that RVFI packet.
- I.e. an instruction check only checks one RVFI packet on one RVFI channel in one cycle
- Thus most of the things that hold persistent inter-instruction state, such as the register file, can be blackboxed or replaced with abstractions.

![](_page_27_Picture_0.jpeg)

## Consistency Checks

- In addition to instruction checks there is a handful of consistency checks in riscy-formal.
	- They check if the sequence of packets on the RVFI interface is internally consistent.
- For example, there is are checks to make sure that
	- a register read observes the value previously written (or read)
	- there are no instruction indices missing (rvfi\_order)
	- rvfi\_pc\_wdata matches rvfi\_pc\_rdata of the next instruction, unless the next instruction has rvfi\_intr set.
- i.e. consistency checks look at larger sequences of RVFI packets spread out over time, but each one of them only looks at a few of the RVFI signals
- Usually large parts of the core can be abstracted away of blackboxed for a given consistency check. The most obvious example for that would be the entire ALU.

![](_page_28_Picture_0.jpeg)

# Ex. rvfi pc {fwd,bwd} check.sv

- Checks that
	- rvfi\_pc\_wdata in instruction K equals
	- $rvfi$  pc  $rdata$  in instruction K+1,
	- unless instruction K+1 has rvfi\_intr set.

 $(rvfi$  order = K, K+1)

- Remember: Instructions can be retired out of order on RVFI.
	- rvfi\_pc\_fwd\_check: assumes instruction K+1 (for any K) is retired in cycle N (= bounds of check), and asserts that a previously retired instruction K has a matching rvfi\_pc\_wdata
	- rvfi\_pc\_bwd\_check: assumes instruction K (for any K) is retired in cycle N, and asserts that a previously retired instruction  $K+1$  has a matching  $r\vee f$  i pc\_rdata
- We run a separate instance of this check for each RVFI channel.
	- The assumption and assertion for instruction K+1 (fwd) or K (bwd) applies to that channel.
	- The "search" backwards for the matching instruction is always performed on all channels.

![](_page_29_Picture_0.jpeg)

- Find the code on GitHub:<https://github.com/SymbioticEDA/riscv-formal>
- $\cdot$  <riscv-formal>/checks/
	- Verilog code for riscv-formal checks, and also some other Verilog files
- <riscy-formal>/insns/
	- RISC-V ISA semantics used by instruction checks
- <riscy-formal>/monitor/
	- RVFI monitor core (for checking RVFI stream in simulation or FPGA-based testing)
- <riscv-formal>/cores/<core-name>/
	- Cores currently supported (not all are part of the public repo)
- <riscy-formal>/tests/
	- Additional tests to verify riscv-formal itself, for example formal verification against spike (official ISA sim, written in C++) and against the MIT RISC-V formal spec (Haskell)

![](_page_30_Picture_0.jpeg)

## Supported cores (excerpt)

#### • PicoRV32

- A small RV32IMC implementation (M/C optional)
- RVFI support enabled by `define RISCV\_FORMAL
- RV32IC variant of the core is fully verified
- RISC-V Rocket
	- Full-featured RISC-V implementation
	- Version of Rocket with RVFI is not upstream yet
- VexRiscv
	- A small RV32I implementation written in SpinalHDL
- See riscy-formal/cores/ for core support scripts

![](_page_31_Picture_0.jpeg)

## Running riscv-formal

- \$ git clone https://github.com/SymbioticEDA/riscv-formal
- \$ cd riscv-fromal/cores/picorv32

\$ cat README

\$ wget -O picorv32.v https://raw.githubusercontent.com/..../picorv32.v

\$ python3 ../../checks/genchecks.py Reading checks.cfg. Creating checks directory. Generated 76 checks.

More details:

 $\rightarrow$  demo at the end of this presentation

\$ make -C checks -j\$(nproc)

![](_page_32_Picture_0.jpeg)

## What bugs can riscv-formal find?

- Hard to give a complete list, but for example
	- Incorrect single-threaded instruction semantics
	- Any bugs in bypassing/forwarding or pipeline interlock
	- Reordering gone wrong with respect to registers
	- Bugs where execution freezes (may require fairness constraints)
	- Some bugs related to memory interface and ld/st/fetch
- Bugs we can't detect (yet :)
	- Things not covered by current RVFI (like CSRs and F/D/Q)
	- Anything related to concurrency between hearts

![](_page_33_Picture_0.jpeg)

## Determining ideal BMC depths

- Finding the right BMC depth setting is hard:
	- Too deep and the BMC will not complete within reasonable time.
	- Too shallow and important parts of the state space will not be reached.
- Solution #1: Use a separate formal check with SystemVerilog cover() statements to figure out what depth is necessary to include traces with certain properties. See cover, sy in riscyformal/cores/\*/ for some examples.
- Solution #2: Add bugs to your design (one at a time) and see which BMC depth is sufficient to find them.
- In some cases it might even be necessary to combine deep BMC checks with restrictions with a shallow BMC check without restrictions in order to achieve the desired state space coverage.

![](_page_34_Picture_0.jpeg)

#### Results

- So far riscv-formal has found bugs in
	- PicoRV32
	- Rocket
	- VexRiscv
	- RI5CY
	- (other cores)
	- ISA Spec
	- Spike
- Most of these bugs fall in one of the following categories
	- Clearing the LSB of the addition result in JALR  $($  ← single most common bug !!)
	- Decoding of reserved compressed instructions and hints
	- Bugs that need "weird timings" (e.g. bugs in bypassing)
	- Reset bugs

![](_page_35_Picture_0.jpeg)

#### Future Work

- Support for more ISA extensions
	- Next on list: F/D/Q/A
	- Support for CSRs, U-mode, S-mode
- Support for more cores
	- But slowly, because more cores mean less flexibility
	- Talk to me if you want to see your core supported
- Better integration with non-free tools (maybe :)

![](_page_36_Picture_0.jpeg)

#### </Formal Verification of RISC-V cores with riscv-formal>

Clifford Wolf CTO, Symbiotic EDA

<http://www.clifford.at/papers/2018/riscv-formal/>

![](_page_36_Picture_4.jpeg)

#### OSDA – Open Source Design Automation Friday Workshop at DATE 2019

![](_page_37_Picture_1.jpeg)

MARCH 25-29, 2019 FLORENCE, ITALY **FIRENZE FIERA** 

DESIGN, AUTOMATION AND TEST IN **EUROPE** THE EUROPEAN EVENT FOR CTRONIC SYSTEM DESIGN & TEST

![](_page_37_Picture_4.jpeg)

- Topics include:
	- Open-Source Tools, IPs, Languages, and Methodologies
	- Future directions for the open-source FPGA movement
	- Discussions on licenses, funding, and commercialization

#### [http://osda.gitlab.io](http://osda.gitlab.io/)

![](_page_38_Picture_0.jpeg)

#### short demo